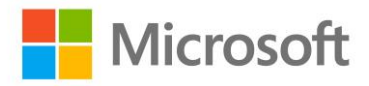

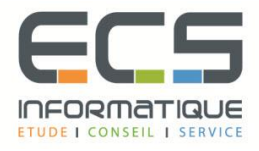

# **Programme de la formation**

# **[Administrer Microsoft System Center Configuration Manager](https://sitewebecs.azurewebsites.net/cloud/6.pdf)**

## **Gestion des ordinateurs et des appareils mobiles dans l'entreprise**

- Présentation de la gestion des systèmes à l'aide de solutions de gestion d'entreprise
- Vue d'ensemble de l'architecture de Configuration Manager
- Vue d'ensemble des outils d'administration de Configuration Manager
- Outils de surveillance et de dépannage d'un site Configuration Manager

### **Analyse des données à l'aide de requêtes et de rapports**

- Introduction aux requêtes
- Configuration de Microsoft SQL Server Reporting Services (SSRS)

#### **Préparation de l'infrastructure de gestion pour prendre en charge les ordinateurs et les appareils mobiles**

- Configuration des limites de site et des groupes de limites
- Configuration de la découverte de ressources
- Configuration d'Exchange Server Connector pour la gestion des appareils mobiles
- Configuration des collections d'utilisateurs et de périphériques

#### **Déploiement et gestion des clients**

- Vue d'ensemble du client Configuration Manager
- Déploiement du client Configuration Manager
- Configuration et surveillance de l'état du client
- Gestion des paramètres du client dans Configuration Manager

#### **Gestion de l'inventaire pour PC et applications**

- Vue d'ensemble de la collection d'inventaire
- Configuration de l'inventaire matériel et logiciel
- Gestion de la collection d'inventaire
- Configuration du comptage de logiciels
- Configuration et gestion de Asset Intelligence

### **Distribuer et gérer le contenu utilisé pour les déploiements**

- Préparation de l'infrastructure pour la gestion de contenu
- Distribution et gestion du contenu sur les points de distribution

#### **Déploiement et gestion des applications**

- Vue d'ensemble de la gestion des applications
- Créer des applications
- Déploiement d'applications
- Gestion des applications
- Déploiement d'applications virtuelles à l'aide de System Center Configuration Manager (facultatif)
- Déploiement et gestion des applications du Windows Store

## **Maintenance des mises à jour logicielles pour les PC gérés**

- Le processus de mise à jour du logiciel
- Préparation d'un site Configuration Manager pour les mises à jour logicielles
- Gestion des mises à jour logicielles
- Configuration des règles de déploiement automatique
- Surveillance et dépannage des mises à jour logicielles

### **Implémentation de Endpoint Protection pour les PC gérés**

- Présentation de Endpoint Protection dans Configuration Manager
- Configuration, déploiement et surveillance des stratégies Endpoint Protection

## **Gestion de la conformité et accès sécurisé aux données**

- Vue d'ensemble des paramètres de conformité
- Configuration des paramètres de conformité
- Affichage des résultats de conformité
- Gérer l'accès aux ressources et aux données

### **Gestion du déploiement du système d'exploitation**

- Un aperçu du déploiement du système d'exploitation
- Préparation d'un site pour le déploiement du système d'exploitation
- Déployer un système d'exploitation
- Gérer Windows en tant que service

### **Gestion et maintenance d'un site Configuration Manager**

- Configuration de l'administration basée sur les rôles
- CBacking et récupération d'un site Configuration Manager Configuration des outils distants
- Présentation de la maintenance du site Configuration Manager
- Sauvegarde et récupération d'un site Configuration Manager